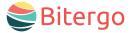

#### warehouse management

# Warehouse Star Stock Transfer Mobile App

No chaos after rearranging: There can be various reasons for relocating goods. With the **Stock Transfer** app, the storage locations in your Warehouse Management System stay up-todate and transparent.

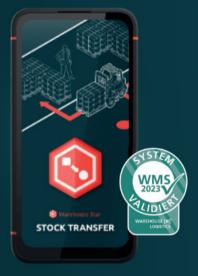

### Your Benefits

- **Goods remain traceable**: Immediately upon completion of the relocation order, the new storage location is recorded in the system. This eliminates unnecessary effort in tracking relocated goods.
- Create space for fast-moving items: Your employees can quickly respond to increased demand for specific items and relocate other items from the front shelves using the mobile app.
- Seamless integration: Utilize the benefits of the integrated Bitergo Warehouse Management Solution and access other apps such as Information.

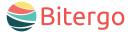

## Warehouse Star Stock Transfer Mobile App

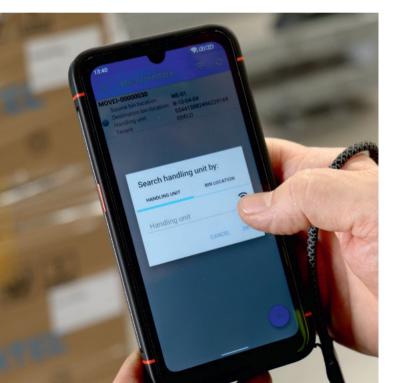

## Functions and Features

### Creating relocation orders

The basis for relocation are the relocation orders (MoveInventorys).

- Created as a pre-process or spontaneously in the app.
- Determining possible storage locations by querying multiple criteria (e.g., availability, accessibility).
- Set in the preferences whether the target storage location must be scanned for each relocation order.
- Decide whether the client should be displayed in the relocation order.

### **Processing relocation orders**

The warehouse worker can view a list of possible relocation orders:

- Source and destination are displayed.
- Source storage location can be booked as empty or the quantity can be corrected.
- Optionally, the placement of a subset is possible.
- Cancellation of the relocation at any time is possible.

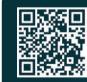

**Get in touch with us!** We look forward to a personal conversation or your email!

| phone | +49 231 878008-0  |
|-------|-------------------|
| mail  | wecare@bitergo.de |
| web   | www.biterao.de    |